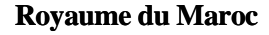

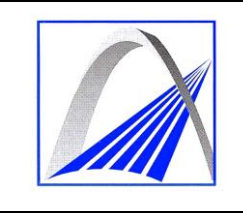

**Ministère de l'Equipement et des Transports**

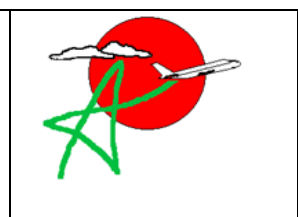

**Direction Générale de l'Aviation Civile Direction de l'Aéronautique Civile**

## **FORMULAIRE DE DEMANDE D'INTEGRATION D'UN NOUVEL AERONEF DANS LA LISTE DE FLOTTE D'UN EXPLOITANT**

# **I. - GENERALITES SUR L'EXPLOITANT :**

- I.1.- Nom et adresse du postulant et base principale d'exploitation :
- I.2.- Numéro du CTE et date d'expiration :

# I.3.- Encadrement :

- > Nom du Dirigeant Responsable :
- Noms des Responsables désignés chargés de :
	- L'exploitation aérienne :
	- Le système de l'entretien :
	- $\blacksquare$  L'exploitation au sol :
	- La formation :
- Noms des Responsables Qualité :
	- $\blacksquare$  Exploitation :<br> $\blacksquare$  Maintenance :
	- Maintenance :
- I.4.- Description de l'activité proposée :
- I.5.- Réseau et fréquences :

### **II.- AERONEF CONCERNE :**

# **II.1.- Renseignements relatifs à l'aéronef :** Marques d'immatriculation : **CN -** …………… Certificat d'immatriculation n° :……………… Délivré le :…………………….. Pays de provenance :…………………….. Ex – Propriétaire :……………………... Ex – Exploitant :……………………... Constructeur :………………………………… Modèle :………………………………… N° de série :………………..……………….. Pays de construction :…………………………………. Date de construction :…………………………………. Certificat De Navigabilité n°  $\ldots$  :  $\ldots$  Valide jusqu'au : ... ......... Certificat De Limitation de Nuisance n° : :……..… Valide jusqu'au :………… Type et date de la dernière visite :

Date du dernier vol commercial :

#### **II.2.- Equipage de conduite et de cabine :**

Nombre minimal d'équipage de conduite : Nombre minimal d'équipage de Cabine :

#### **II.3.- Equipements et aménagements particuliers éventuels :**

## **III.- PERSONNEL DE L'EXPLOITANT CONCERNE PAR L'EXPLOITATION DES AERONEFS CI-DESSUS :**

III.1.- Membres d'Equipage de conduite concernés :

III.2.- Personnel Navigant de cabine concerné :

III.3.- Agents Techniques d'Exploitation concernés :

III.4.- Personnel d'Entretien d'Aéronefs concerné :

# **IV.- MANUELS DE L'EXPLOITANT AFFECTES PAR LA PRESENTE DEMANDE :**

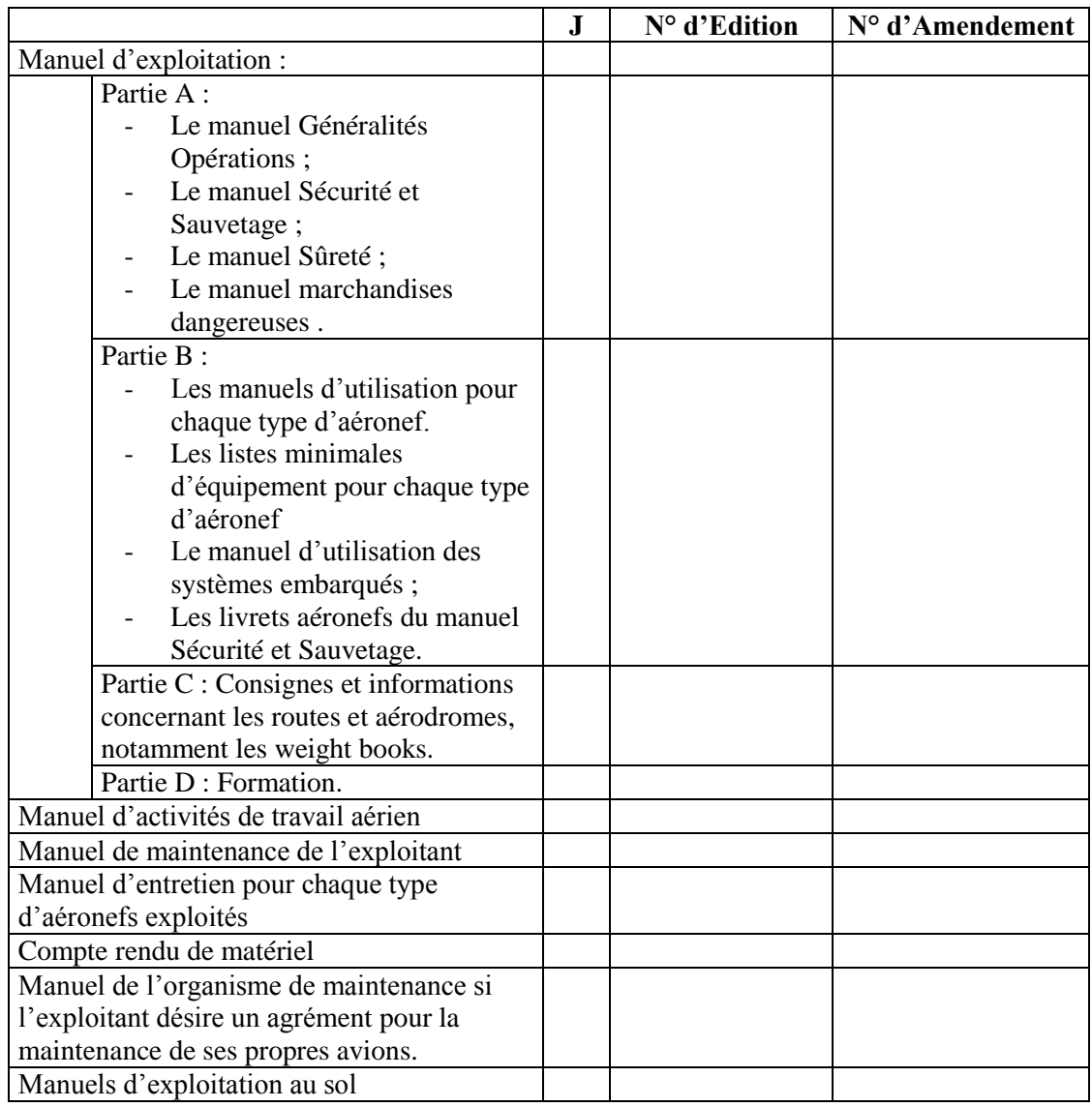

# **V.- EXPLOITATION AU SOL ET EN VOL :**

V.1.- Autorisations et agréments opérationnels :

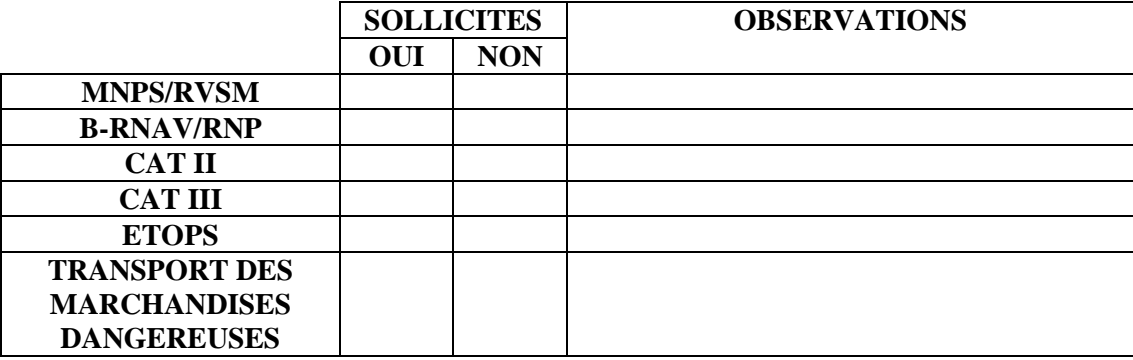

#### V.2.- Procédures d'exploitation :

- V.2.1.- Planification et exécution des vols :
- V.2.2.- Assistance aux passagers et sécurité cabine :
- V.2.3.- Traitement de l'avion en piste :
- V.2.4.- Chargement et centrage :
- V.2.5.- Transport de fret et des marchandises dangereuses :
- V.3.- Assistance en Escale :
	- V.3.1.- Arrangements en matière d'assistance en escale :

V.3.2.- Liste des escales comprenant : Nom de l'escale, nom de la (ou des) société(s) d'assistance.

## **VI.- L'ENTRETIEN :**

VI.1.- Entretien en base :

- VI.2.- Entretien en ligne :
- VI.3.- Personnel autorisé à prononcer l'APRS :
- VI.4.- Personnel d'Entretien d'Aéronefs :

VI.4.1.- Formation de base et initiale :

VI.4.3.- Entraînement périodique, maintien et contrôles de compétence :

VI.5.- Installations :

VI.6.- Entretien sous-traité :

## **VII.- LA FORMATION :**

- VII.1.- Membres d'Equipage de conduite :
	- VII.1.1.- Formation de base et initiale :

VI.1.2.- Entraînement périodique, maintien et contrôles de compétence :

VII.2.- Personnel Navigant de cabine :

VII.2.1.- Formation de base et initiale :

VII.2.2.- Entraînement périodique, maintien et contrôles de compétence :

VII.3.- Agents Techniques d'Exploitation :

VII.3.1.- Formation de base et initiale :

VII.3.2.- Entraînement périodique, maintien et contrôles de compétence :

VII.4.-Installations et matériel de formation :

VII.5.- Actions de formation sous-traitées :

# **VIII.- LISTES DES DOCUMENTS ET ANNEXES ACCOMPAGANTS LA PRESENTE DEMANDE :**

## **IX.- DECLARATION ET ENGAGEMENT DU DIRIGEANT RESPONSABLE :**

Je soussigné ………………………………………………….…………………………

en qualité de Dirigeant Responsable de l'exploitant mentionné au § I.1 ci-dessus, certifie,

autant que je sache, que les déclarations contenues dans la présente demande sont sincères et véritables.

Signature : ………………………………………

Date : ………………………………………

# **Eléments indicatifs aidant à renseigner le formulaire de demande d'intégration d'un nouvel aéronef dans la liste de flotte d'un exploitant**

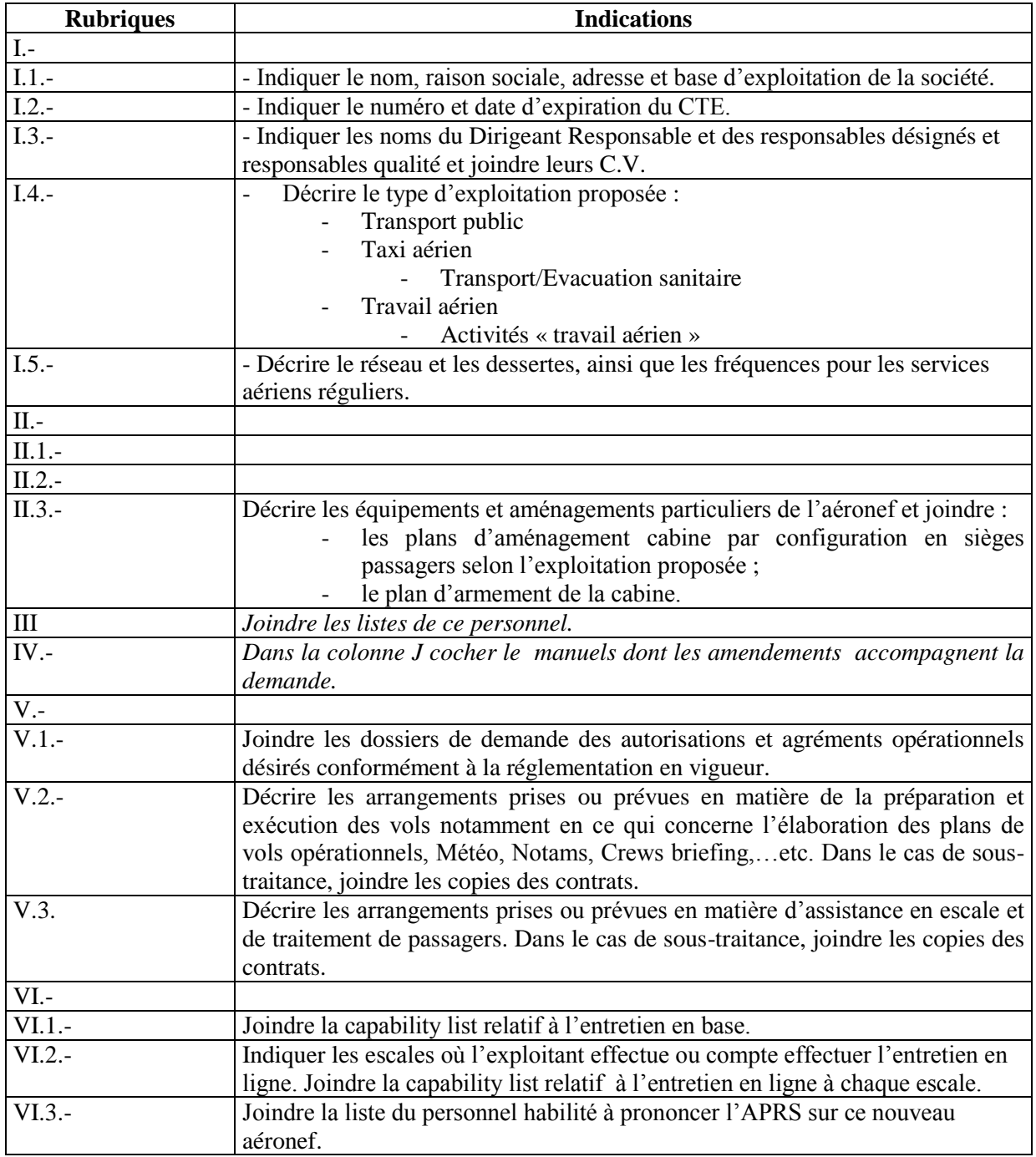

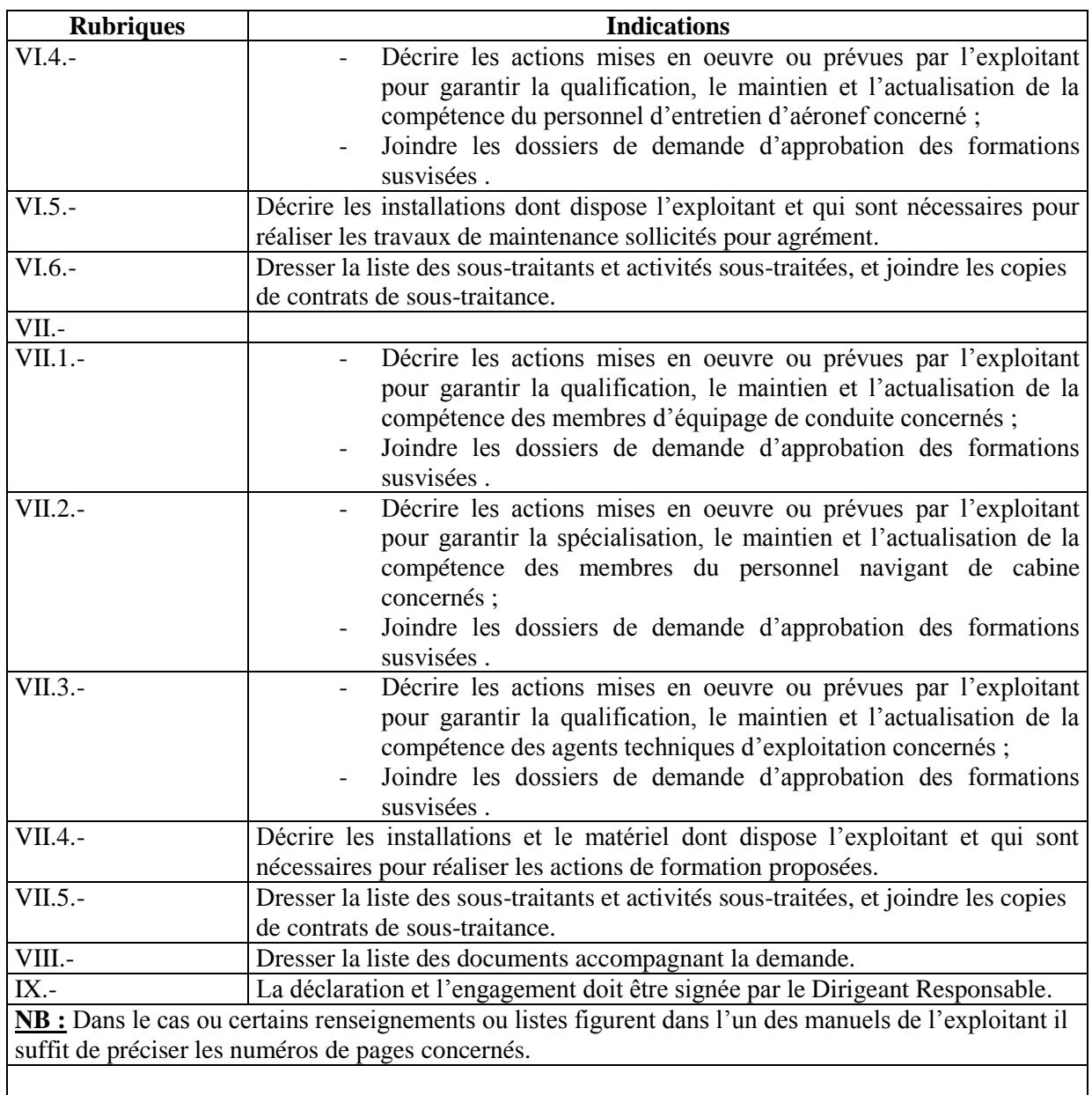